# MATLAB EXPO 2019

## Industrial IoT and Digital Twins

Pallavi Kar

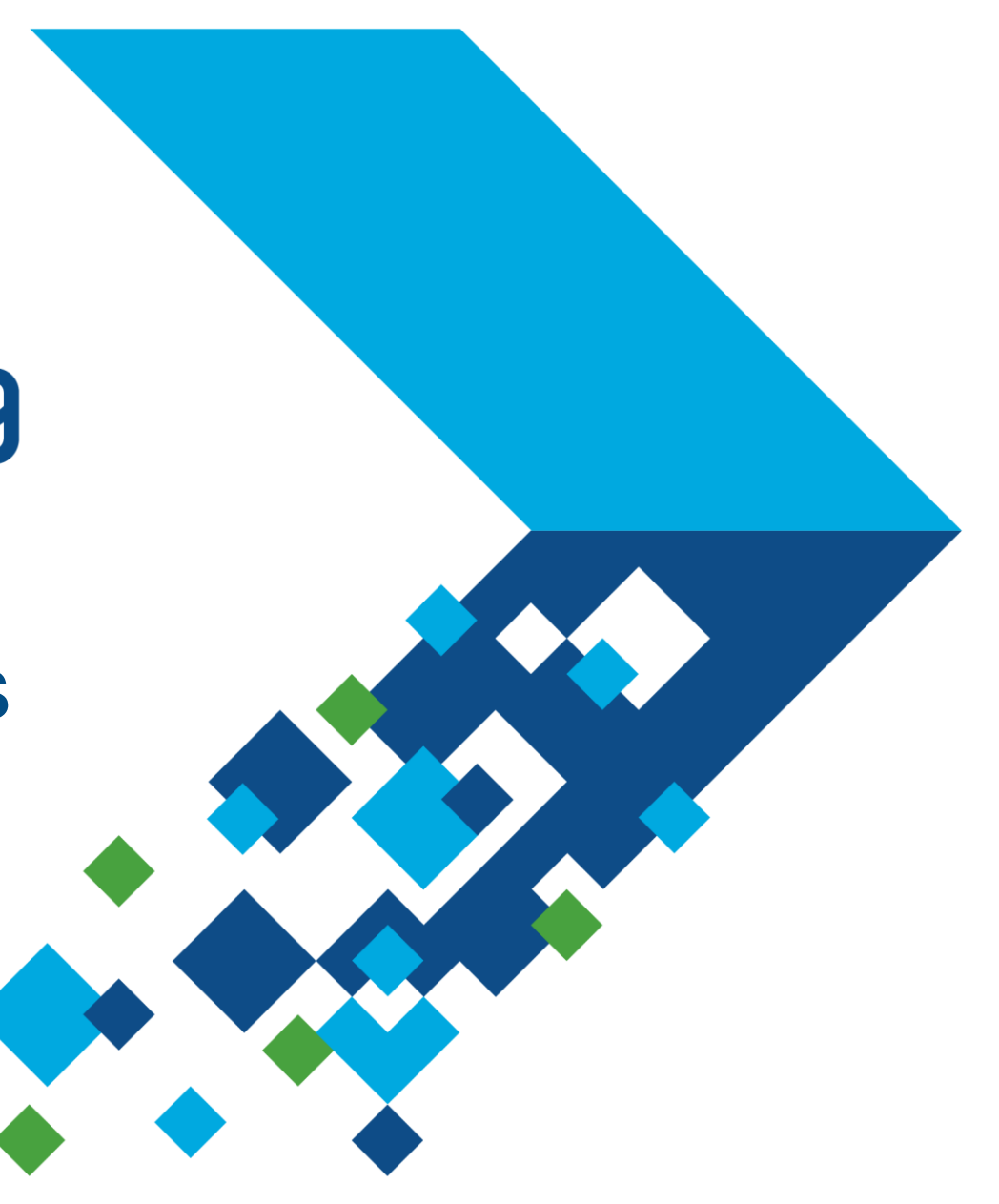

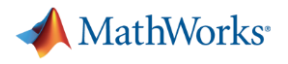

### **Key Takeaways**

- ➢ Use Industrial applications to learn about:
	- IIoT architecture
	- Building and Using Digital Twin
- ➢ MathWorks key building blocks for developing IIoT applications:
	- Data Analysis and Physical Modeling
	- Operational Deployment and Integration
- ➢ MathWorks teams can help you get your project started
	- Training
	- Consulting

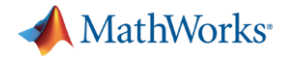

### **Digital Transformation and IIoT**

**Customer Goal**

By **connecting machines** in operation,

you can use **data, algorithms, and models** 

to make **better decisions**, improve processes, reduce cost, improve customer experience.

#### • **Industrial IoT**

- **Digital Twin**
- **Industry 4.0**
- **Smart 'XYZ'**
- **Digital Transformation**

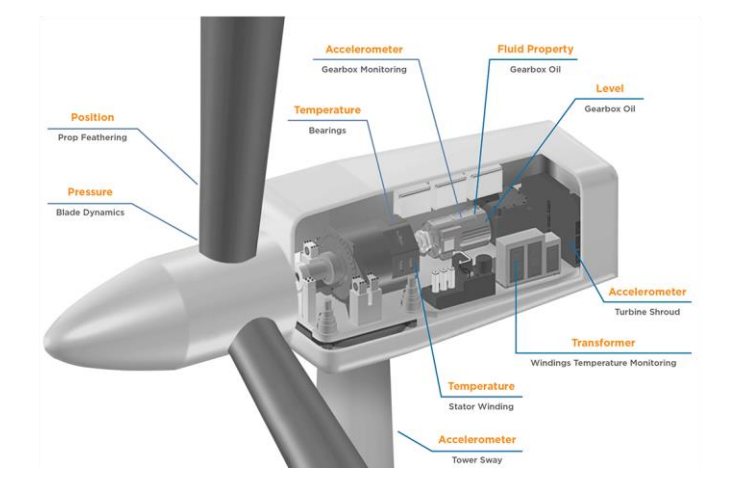

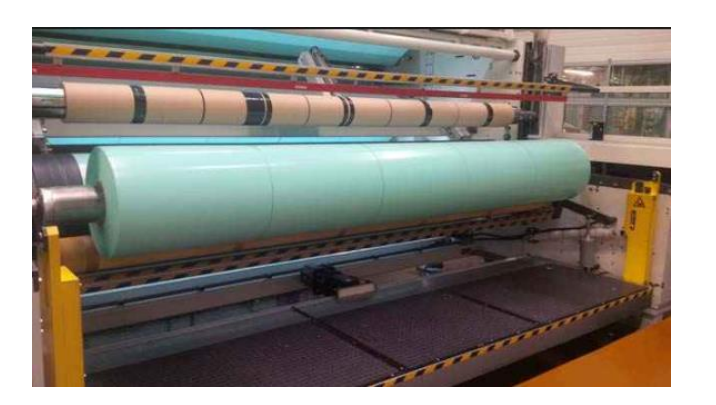

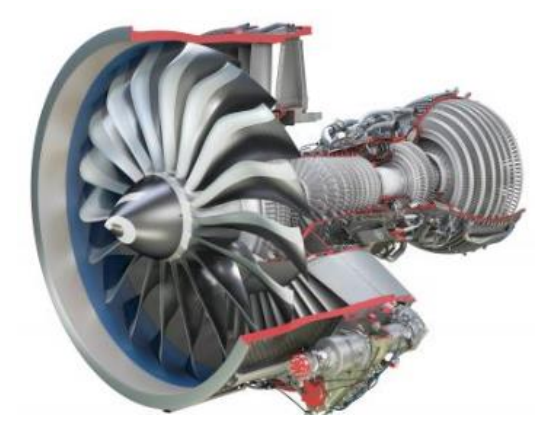

#### MATLAB EXPO 2019

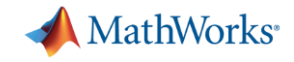

### **Transpower Ensures Reliability of New Zealand National** Grid with Reserve Management Tool

"We record frequencies on the grid, inject them into our Simulink model, and compare the simulation results to the actual system response. With Simulink we can continually calibrate and improve our model, and ultimately improve the accuracy of our reserve estimates."

- Heidi Heath, Transpower

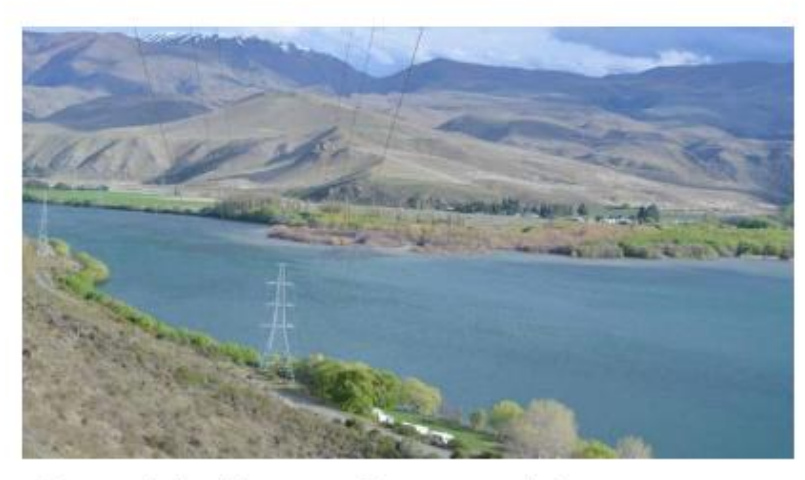

Transmission lines near Transpower's Benmore substation.

#### Challenge

Calculate the amount of reserve power needed to ensure that New Zealand's national grid can continue to operate if a generator fails

#### Solution

Use Simulink to run simulations of the entire grid, including generators, loads, and HVDC links, every 30 minutes

#### Results

- Critical updates rapidly implemented
- Simulations verified using real data
- Updates made in-house

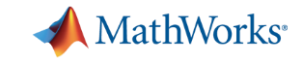

### **Case Study:**

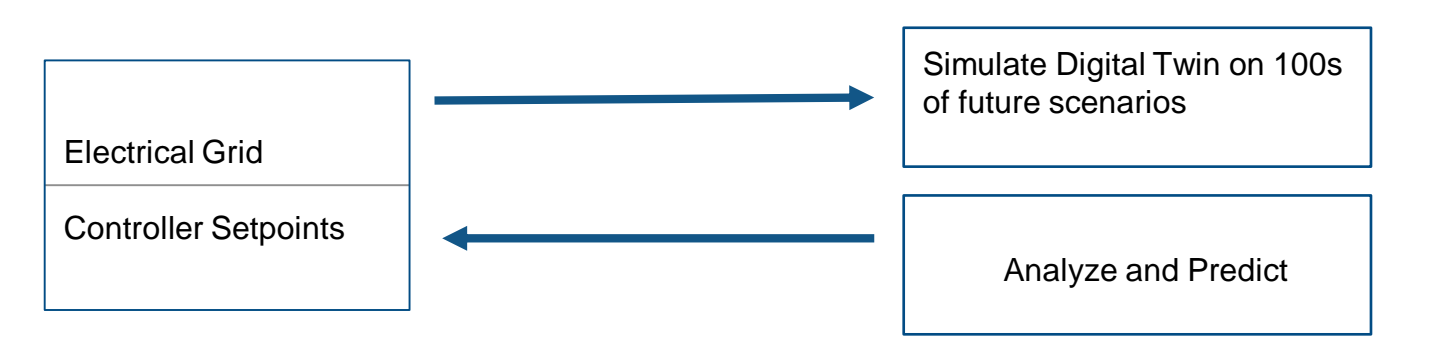

**Objective**: Always have enough reserve energy

#### **Digital Twin**:

- Simulink model of entire grid
- Simulate 100s future scenarios to predict maximum energy needed.

**Outcome**: Provided operators control setpoints for sufficient energy reserves

"We record frequencies on the grid, inject them into our Simulink model, and compare the simulation results to the actual system response. With Simulink we can continually calibrate and improve our model, and ultimately improve the accuracy of our reserve estimates."

Heidi Heath, Transpower

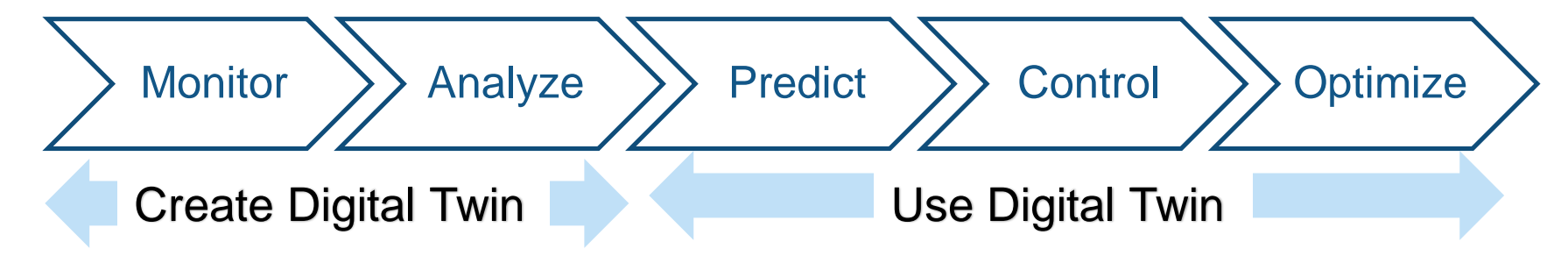

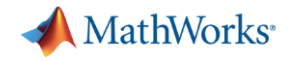

### **Industrial IoT architecture**

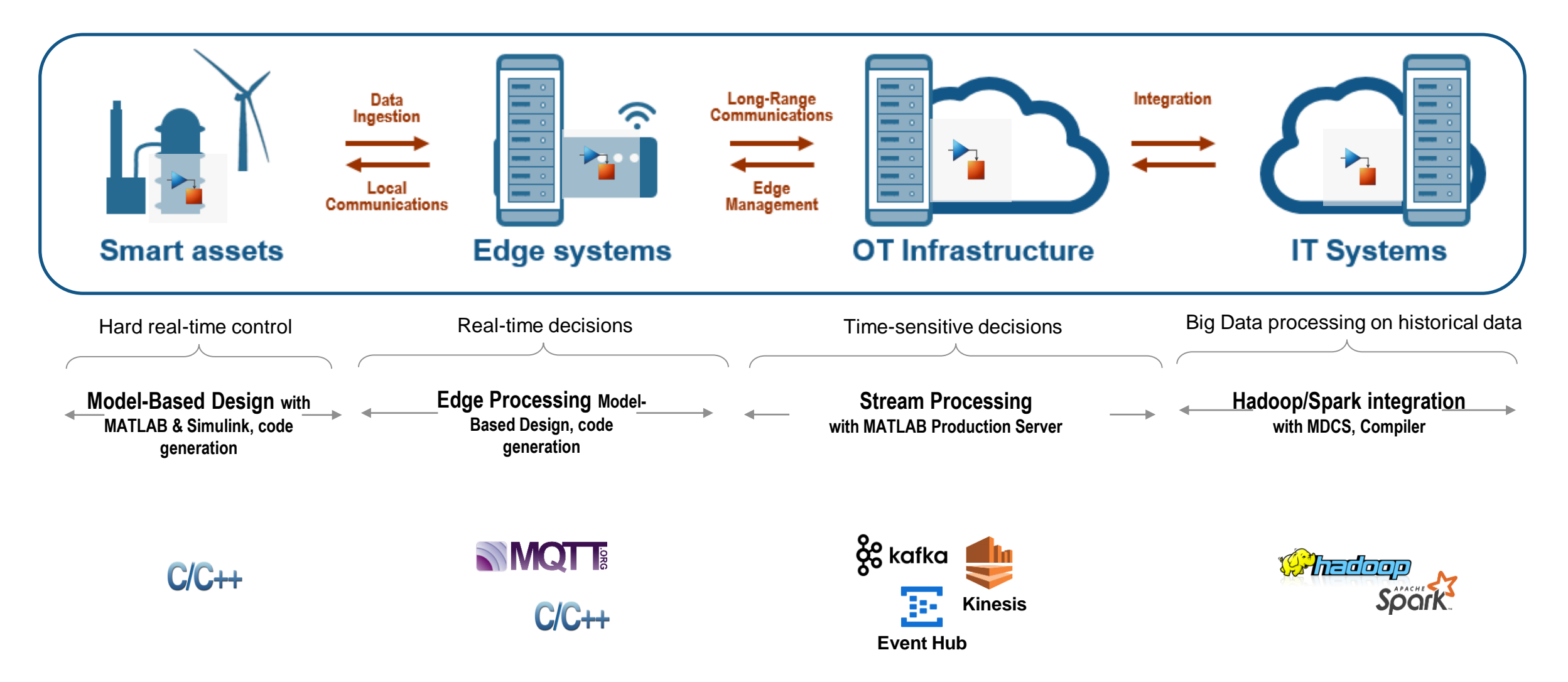

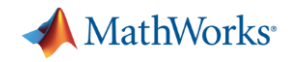

### **Estimate Remaining Useful Life using Digital Twin**

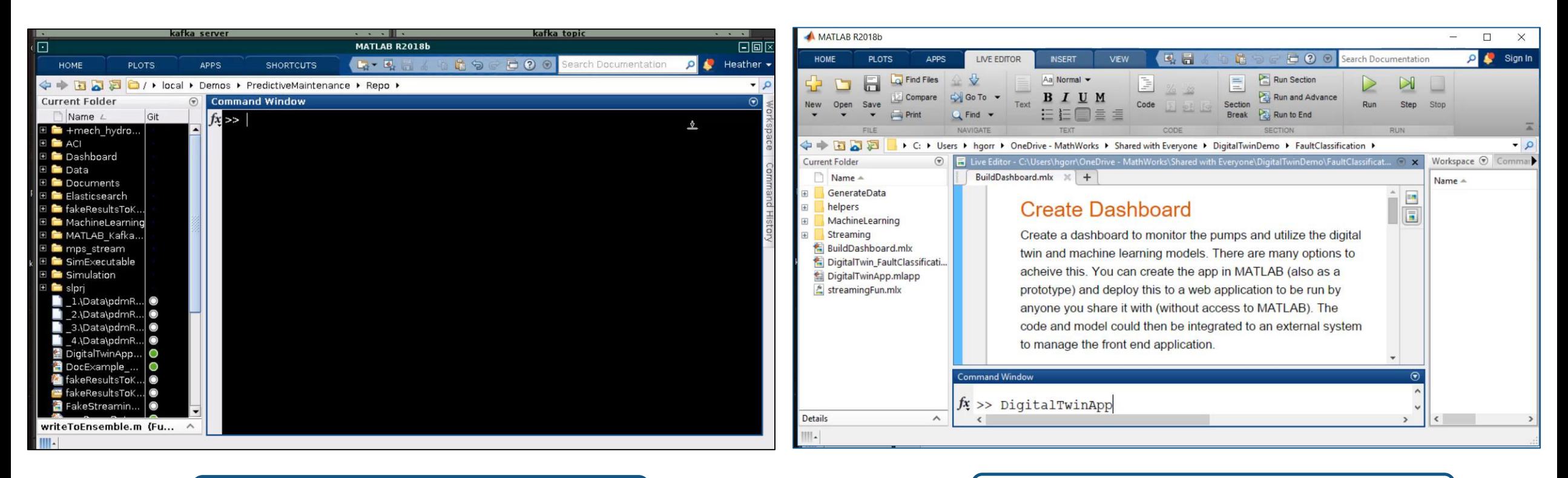

Edge Device Publishing Data | Consume data and Update RUL

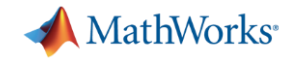

### **Challenges in building IIoT applications:**

- Data is not available to represent every operating scenario
- Receive rapid streams of data to maintain effective Digital Twins
- Scale your Digital Twins to match the number of assets
- Keep Assets, Digital Twins and Analytics connected at all times

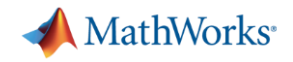

### **Realtime Condition Monitoring Detection**

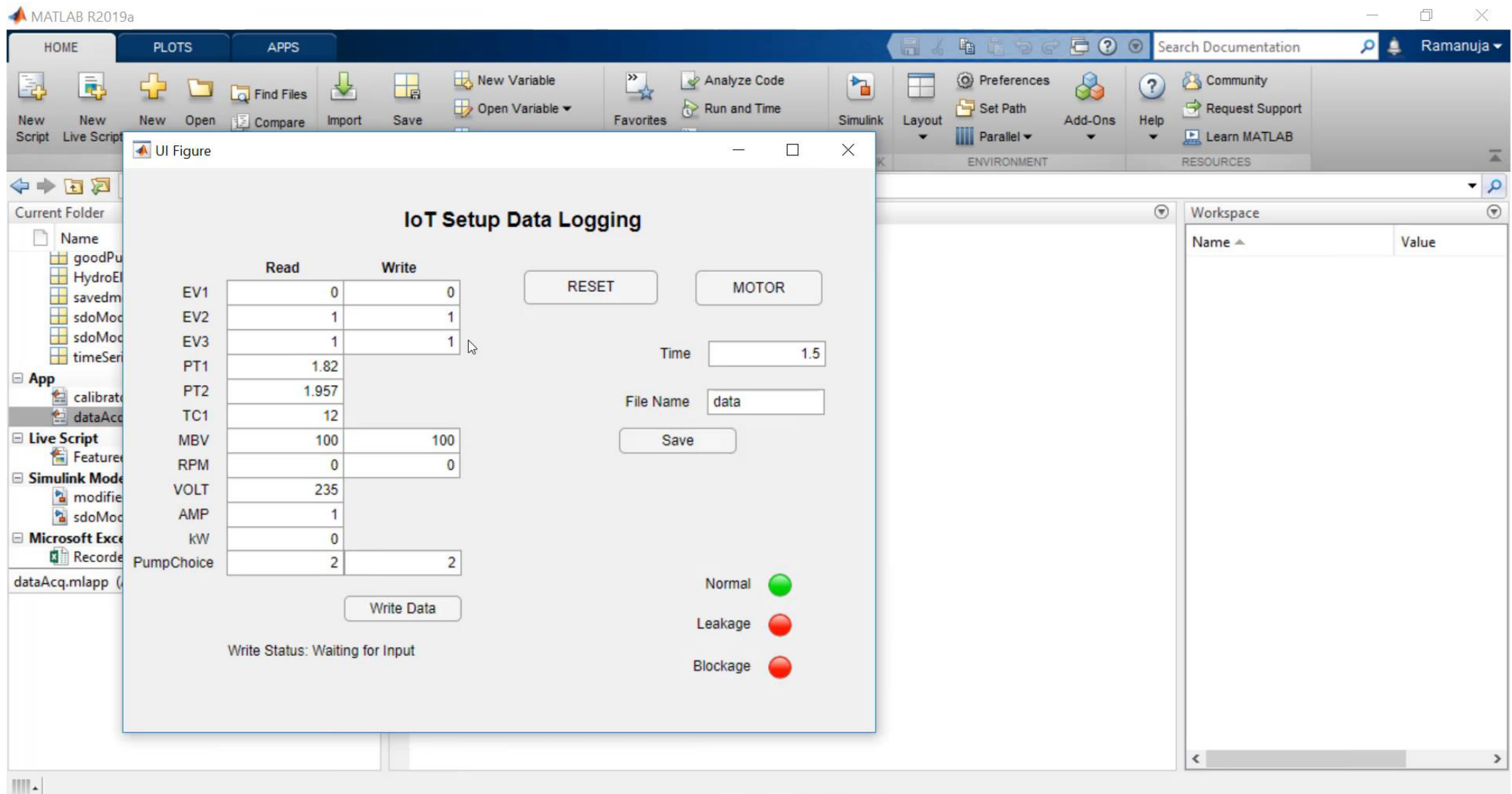

#### MATLAB EXPO 2019

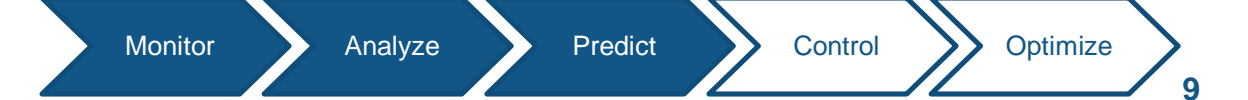

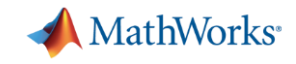

### **Creating Multi-Domain Physical Models using Simscape**

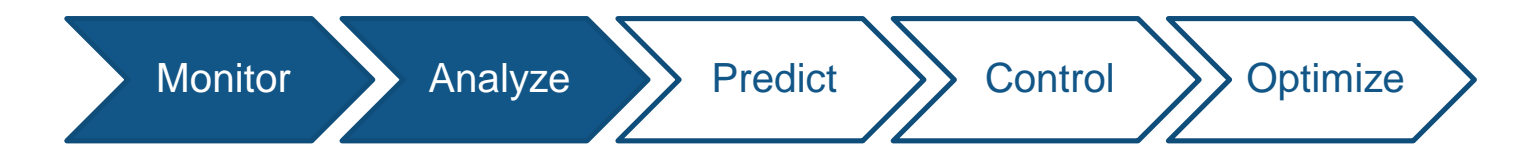

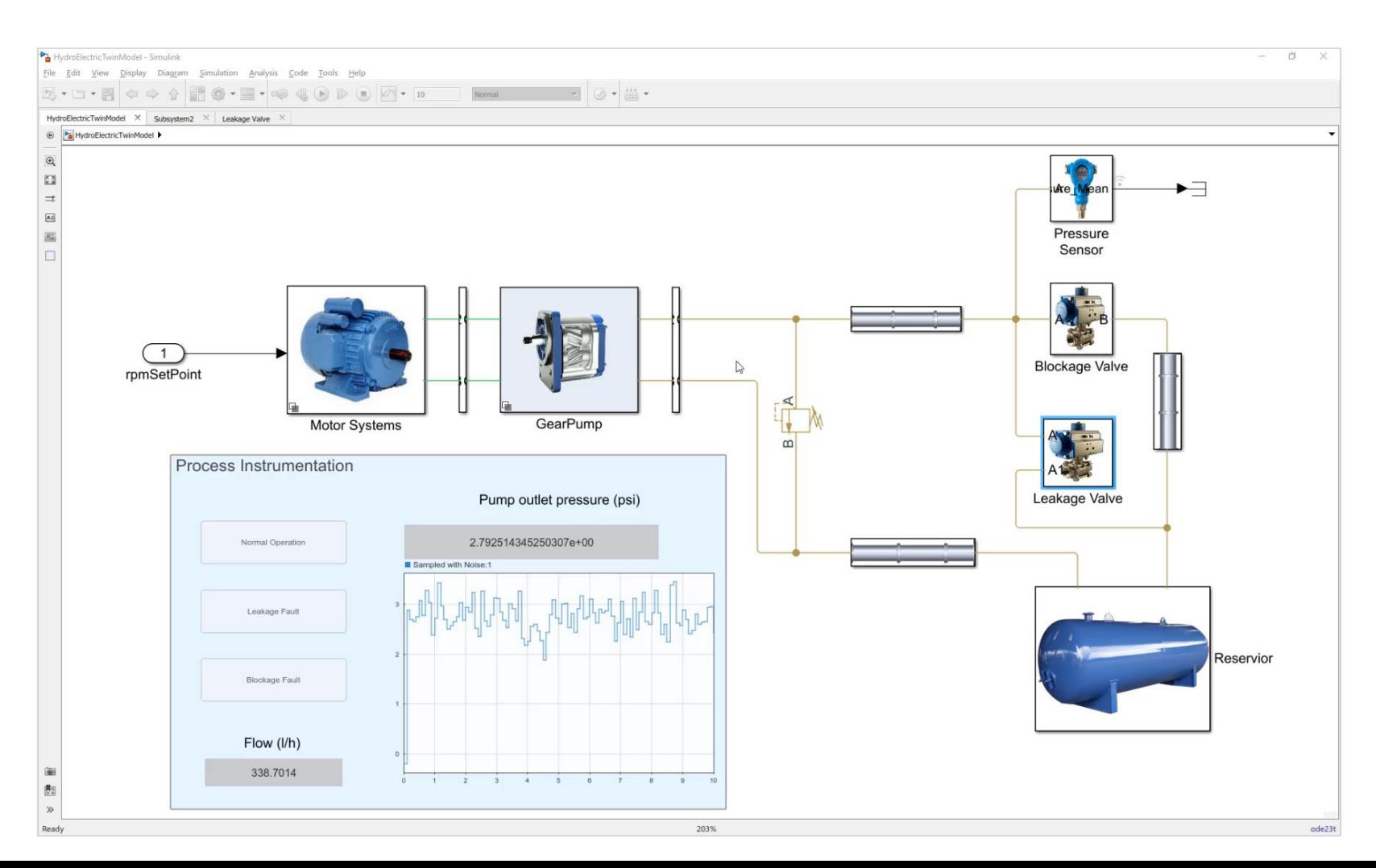

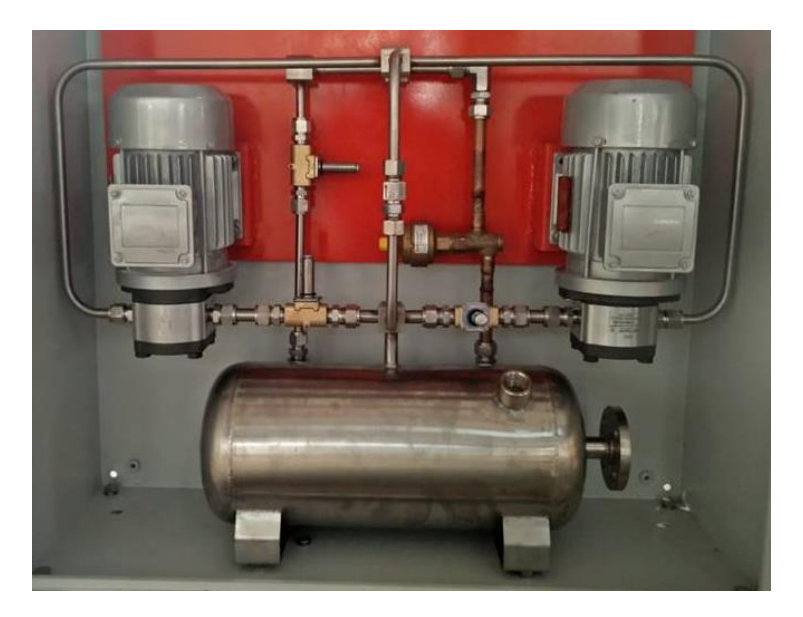

Pump Hardware

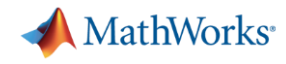

### **Acquire Real-Time Data for Updating Digital Twin**

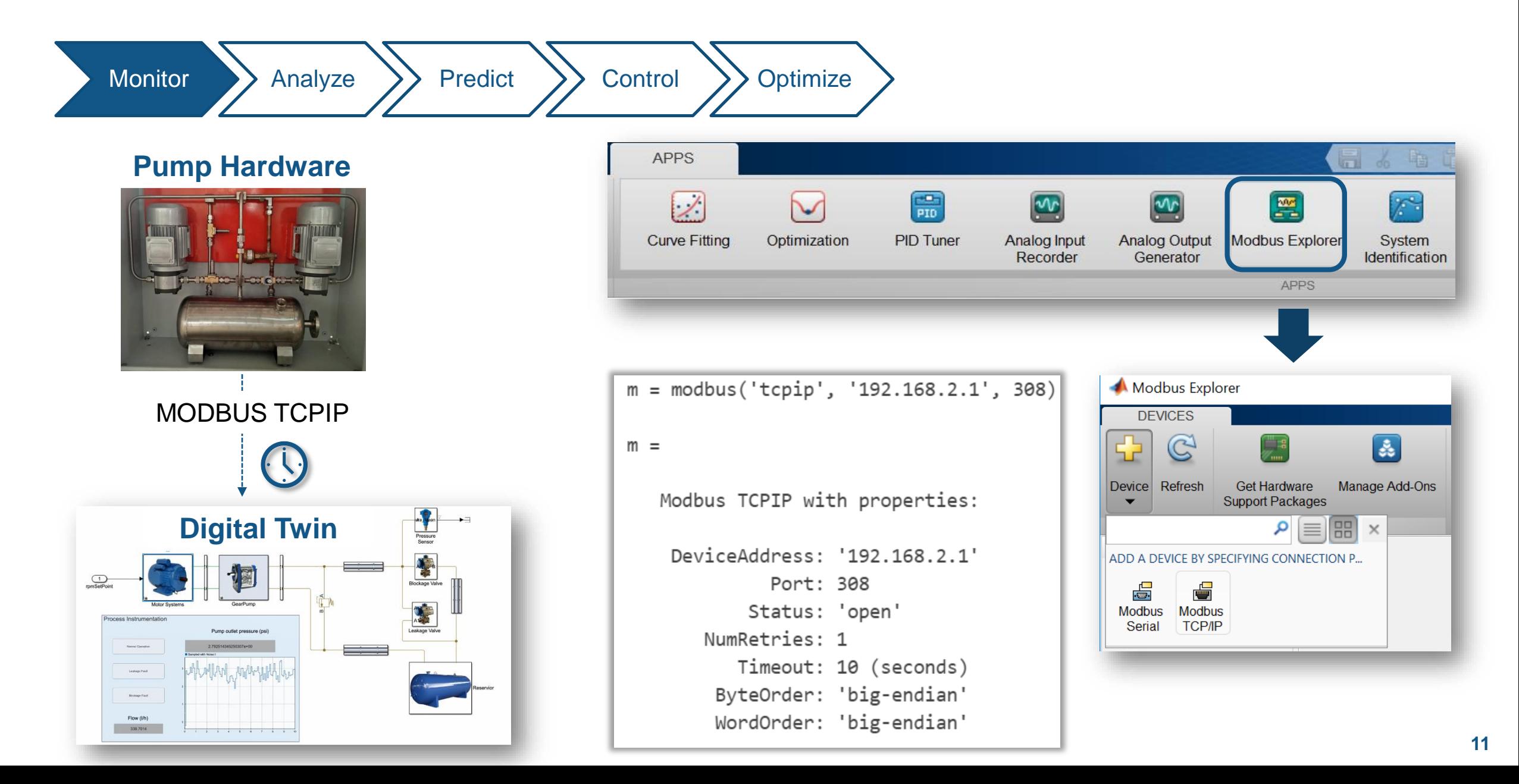

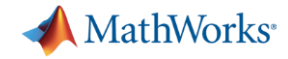

**12**

### **Use Simulink Design Optimizer to**

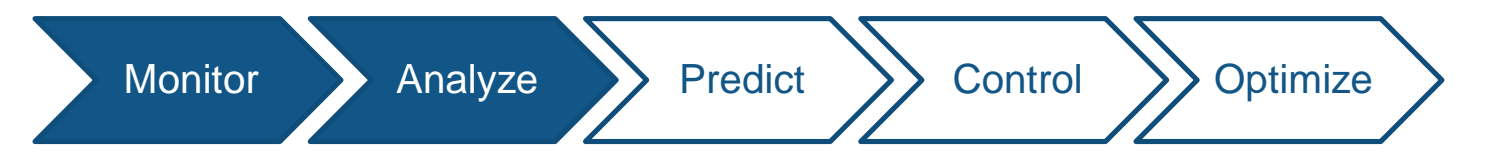

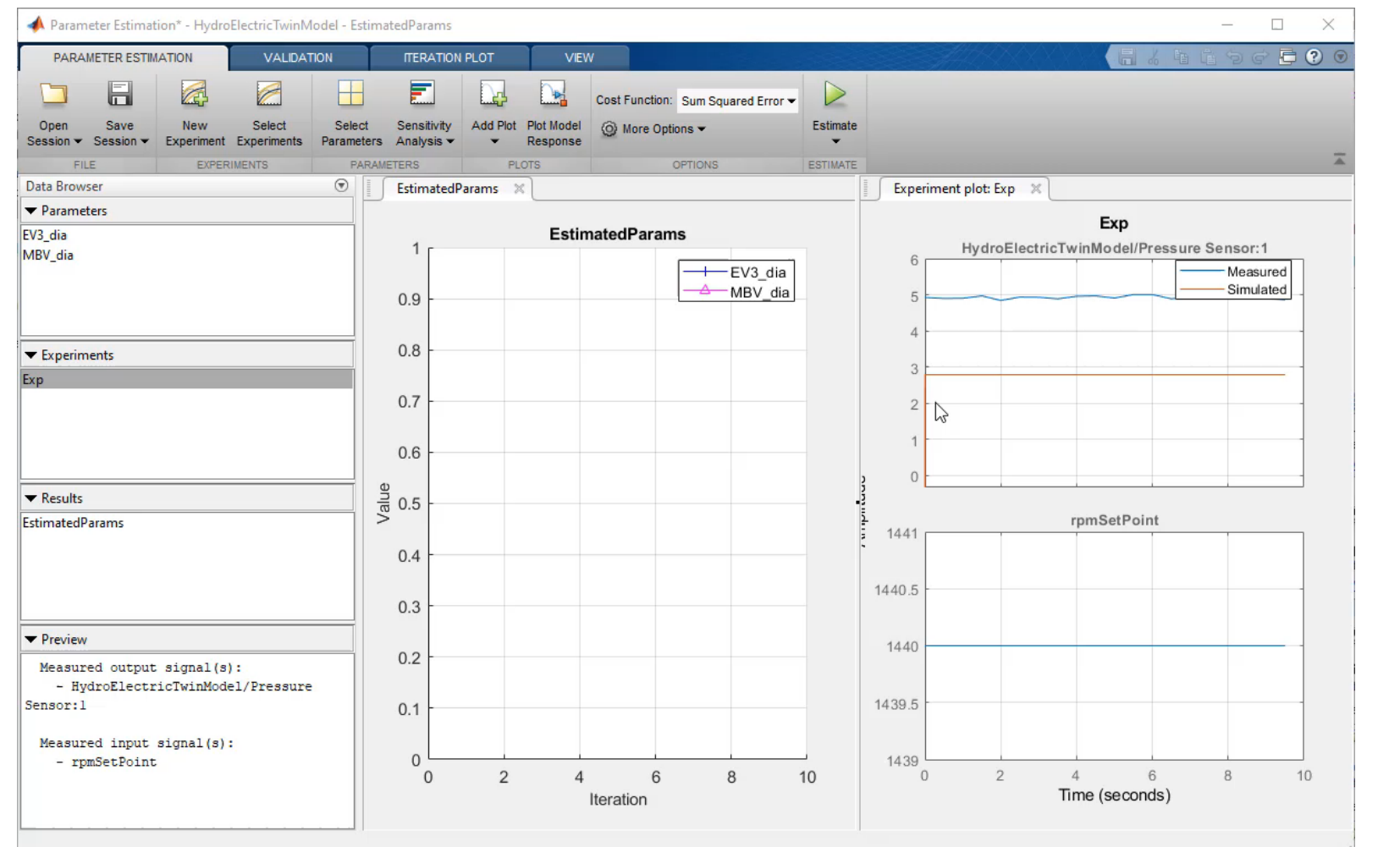

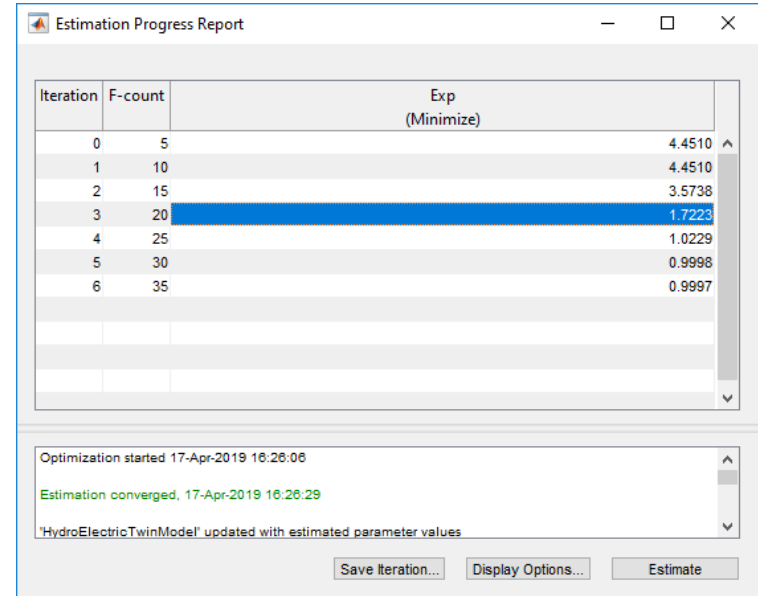

- ✓ Setup Experiments
- ✓ Parameterize
- ✓ Save Sessions
- ✓ Generate Code

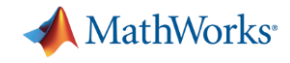

### **Parameter Estimation – Behind the scenes**

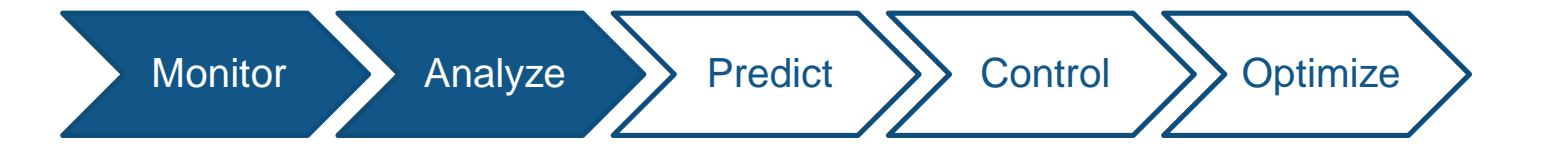

```
% Group the model parameters and initial states to be estimated together.
V = [p:s]Initialize
% Estimation Function
estFcn = @(v) sdoPumpEstimation Objective(v, Simulator, Exp);
                                                                           Set Objective
% Optimization options
opt = sdo.OptimizeOptions;Select solver
opt.Method = 'lsgnonlin';% Estimate the Parameters
                                                                             EstimatevOpt = sdo.optimize(estFcn, v, opt)
```
#### MATLAB EXPO 2019

#### **Why Predictive Maintenance ?**

元

- Operating conditions vary
- Variance in component life

**SIMP** 

**NO WHEN HEAD** 

 $\mathbf{T}$ 

WHERE

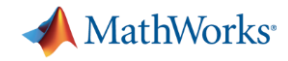

### **Generate Possible in-field Scenarios**

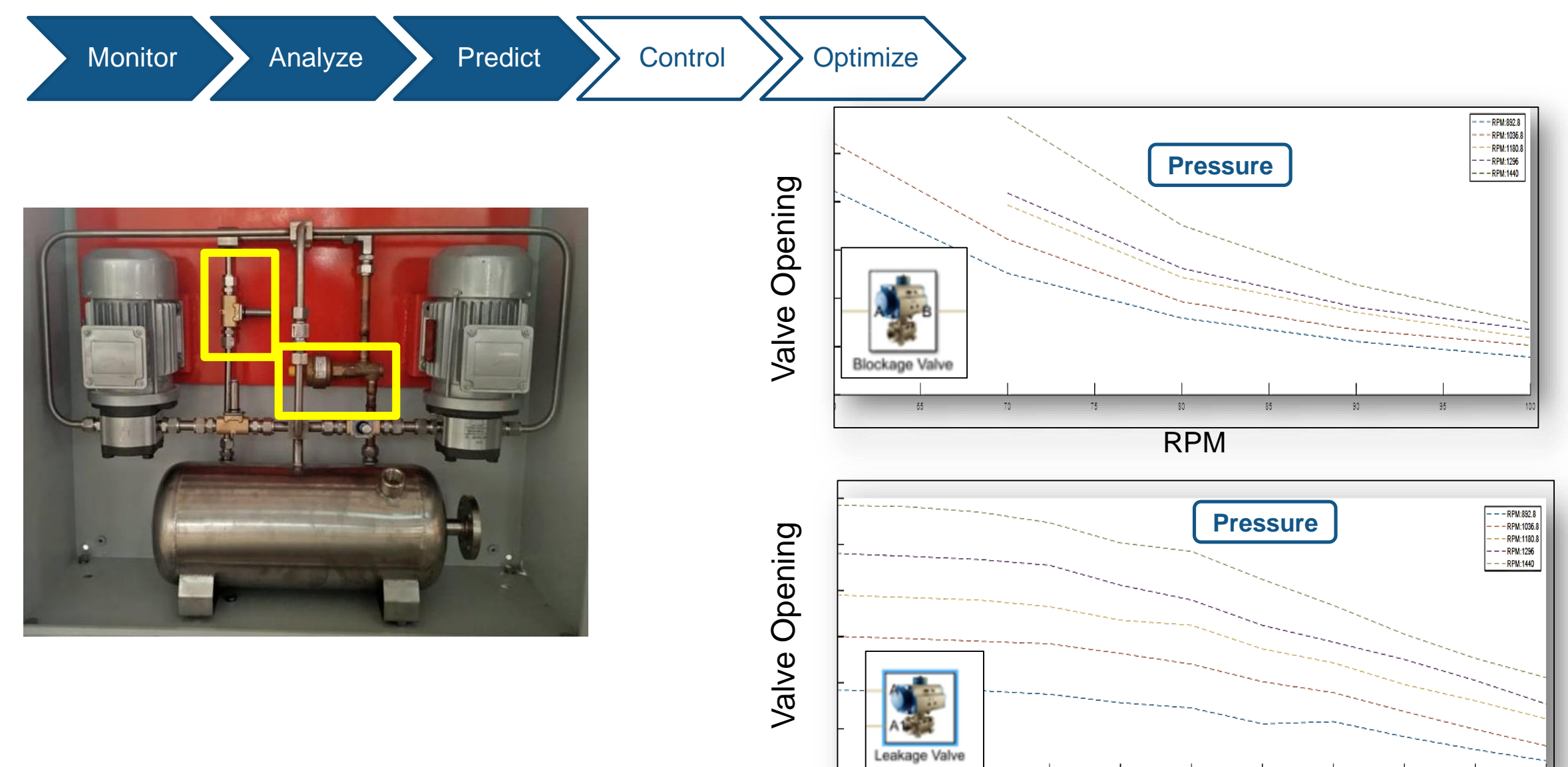

MATLAB EXPO 2019

RPM

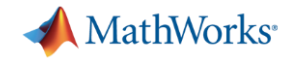

### Scale up with MATLAB Parallel Server

Monitor Analyze Predict > Control > Optimize

#### **MATLAB Parallel Server**

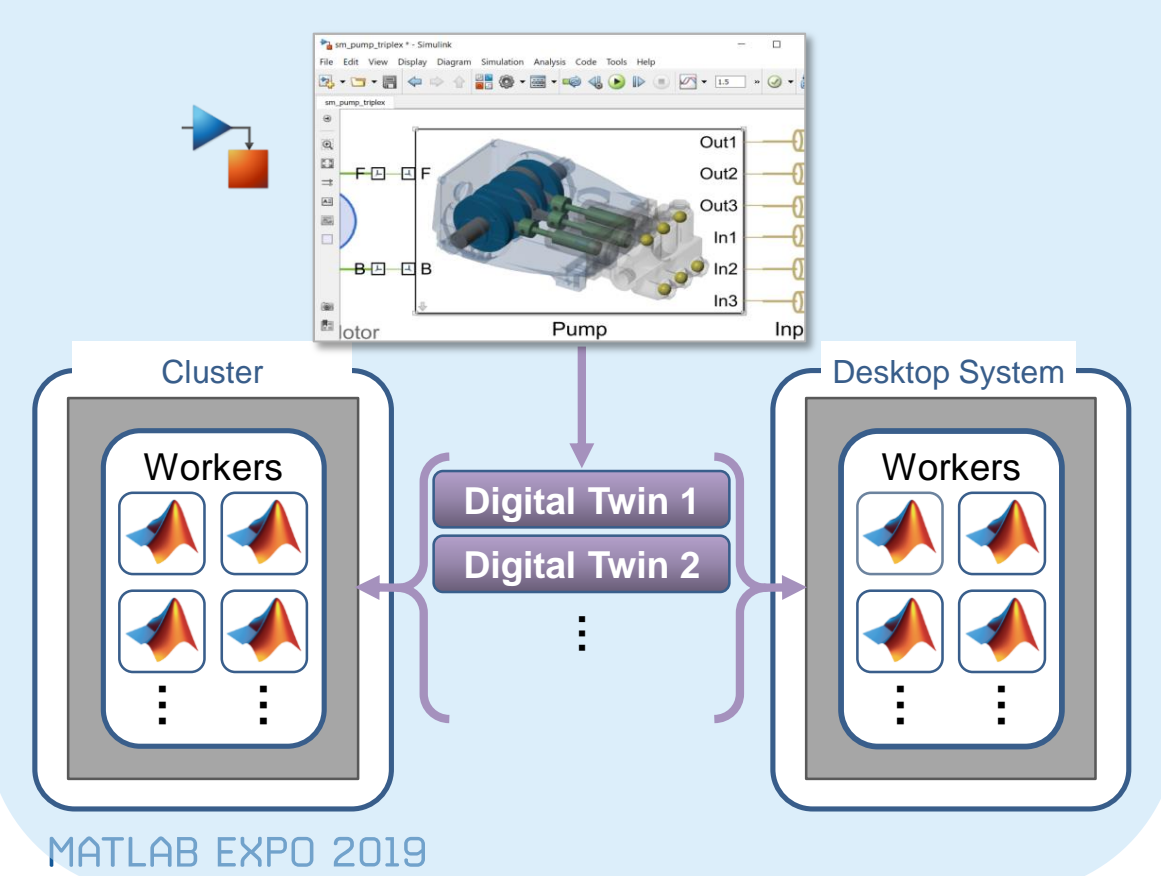

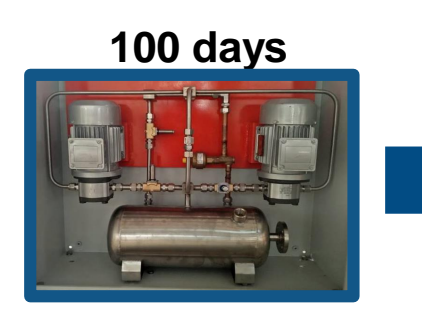

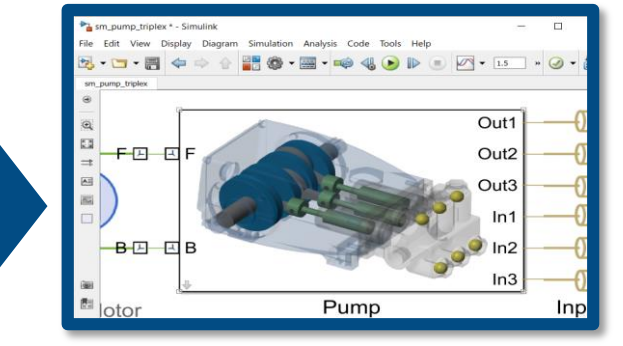

**120 days**

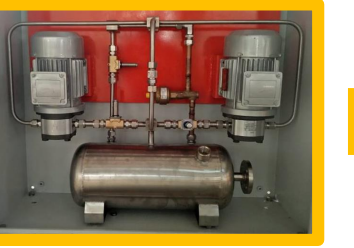

**200 days**

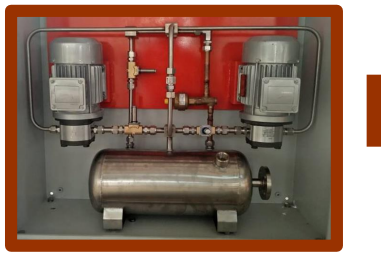

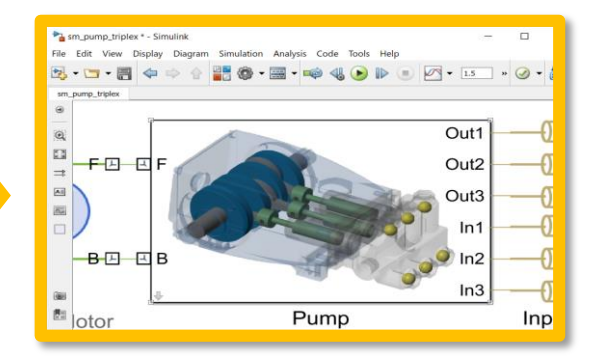

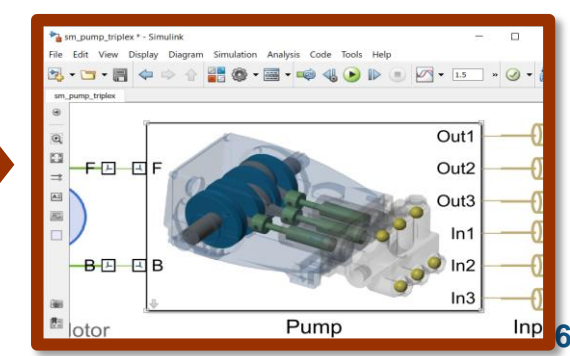

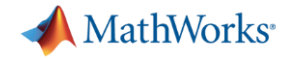

### **Use Parallel Simulation Manager to scale up**

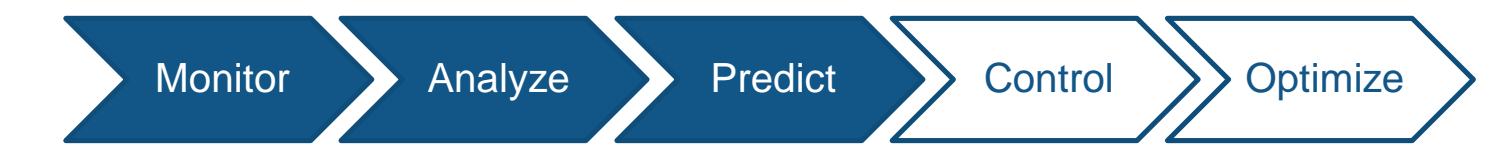

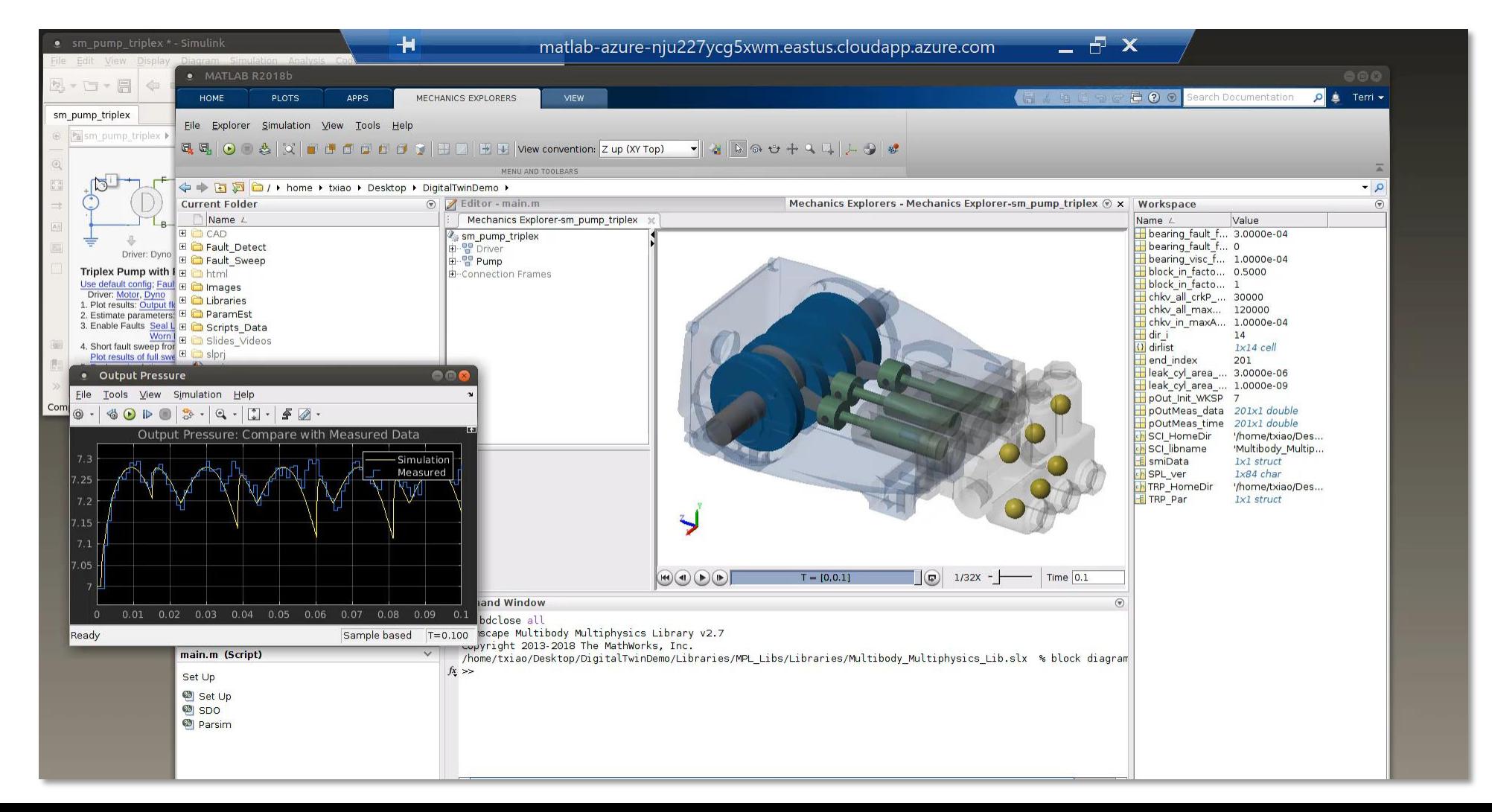

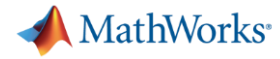

### **Develop Predictive Models using Digital Twin**

Monitor Analyze Predict Control Soptimize

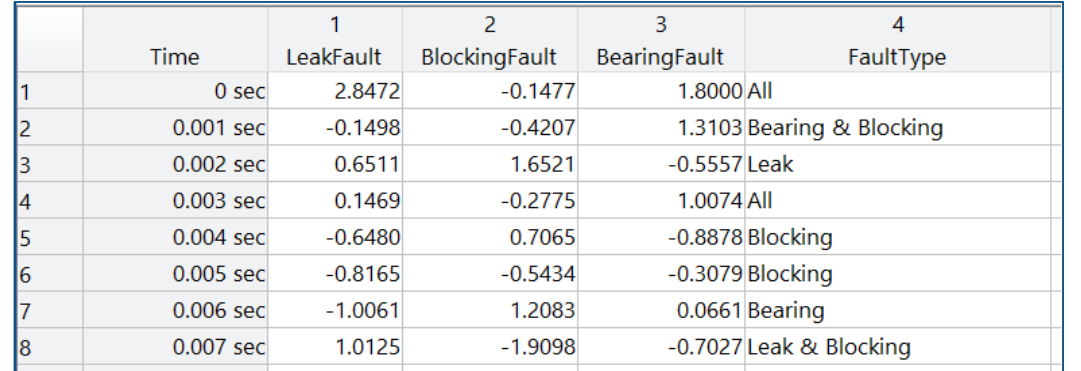

#### **Label Faults**

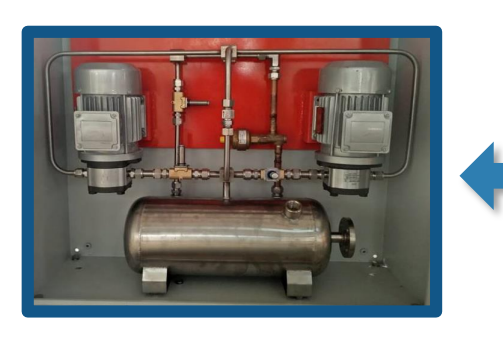

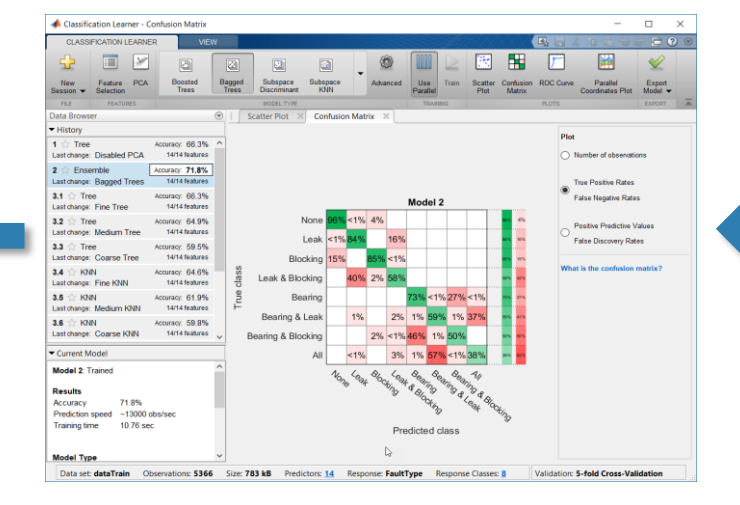

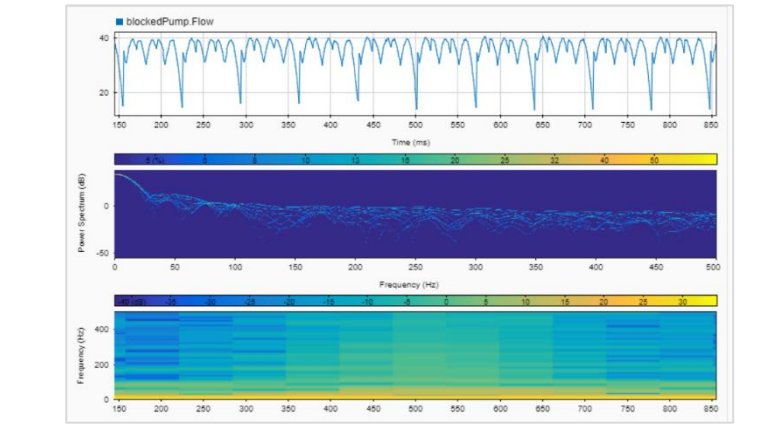

#### **Represent Signals**

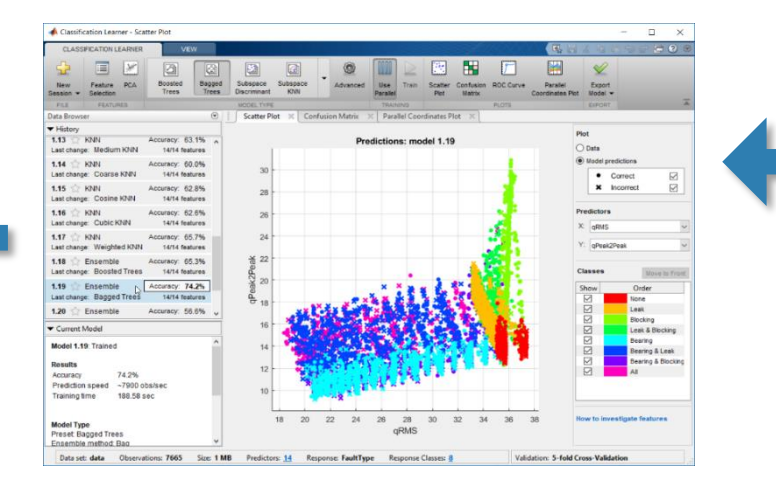

#### MATLAB EXPO 2019

#### **Validate Model Train Model**

### **Realtime decisions in field**

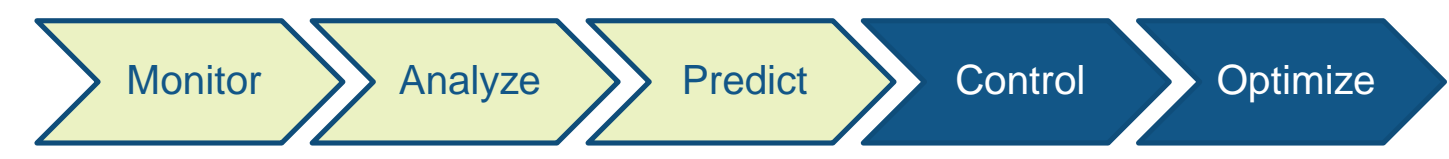

**Blowout Preventer Control System: Condition and Performance Monitoring** Mutlu John Kozicz

*"A blowout preventer (BOP) is an expensive pressure control safety device used during drilling and completion of wells. Approximately 50% of the unplanned downtime for an offshore drilling rig is caused by the BOP. Providing a solution that improves the availability of a BOP will benefit the drilling process and safety."* [Link](https://www.mathworks.com/videos/condition-and-performance-monitoring-of-blowout-preventer-bop-at-transocean-1545303832202.html)

**Transocean performed CPM of a BOP using an adaptive physics-based modeling approach with Simscape.**

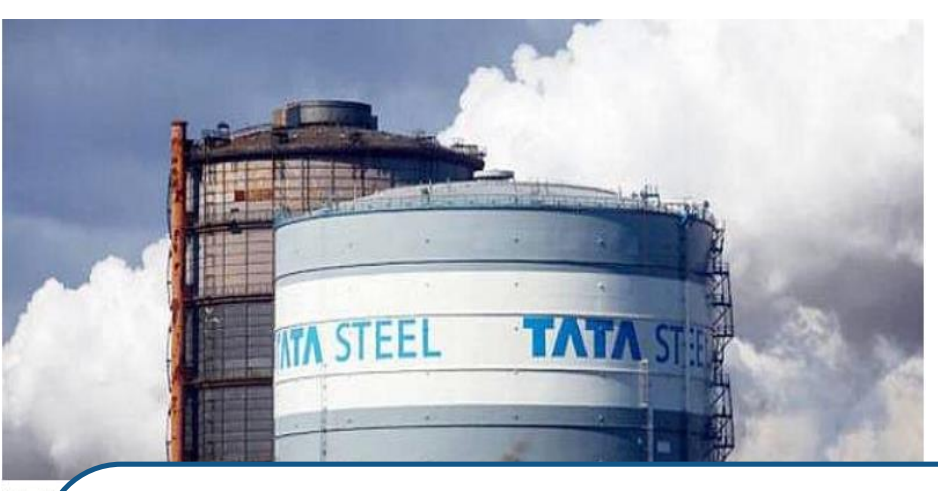

Tata.

*"If we can reduce the energy consumption of the pump and the cooling fan, then energy will be saved significantly. To do that, we have to install the VFD (Variable Frequency Drive) instead of the control valve.*

*VFD is the final control element," informed Dr Sarkar.* [Link](http://www.digitalcreed.in/tata-steel/)

**A digital twin model of VFD controller was created to make physical controller (VFD) more efficient.**

Transocea

**MathWorks**<sup>\*</sup>

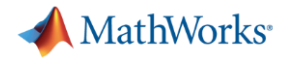

### **Backbone Infrastructure for** *Preventive, Predictive, Reactive, Actionable*

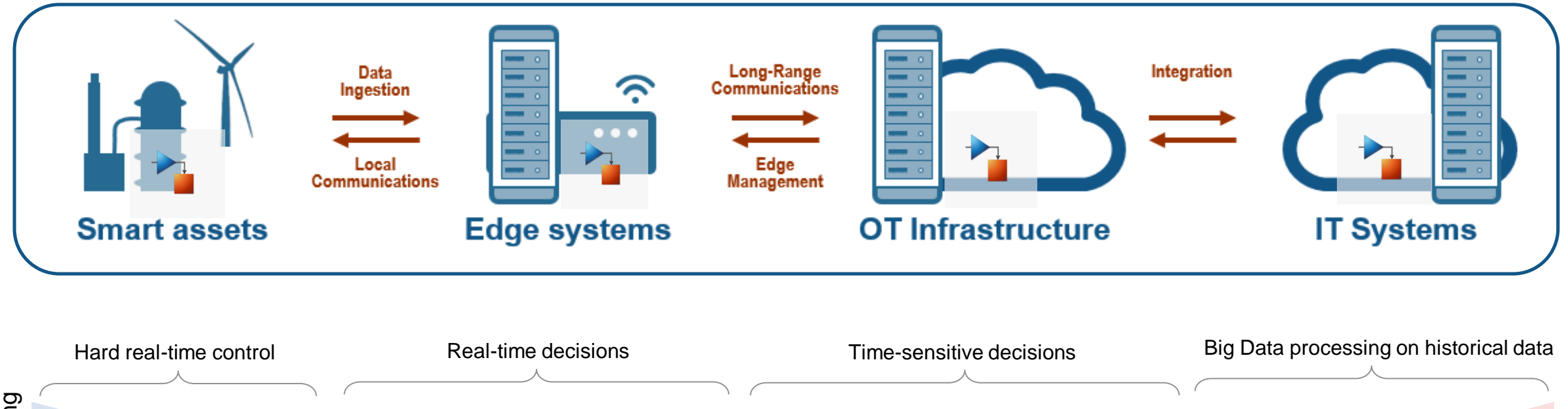

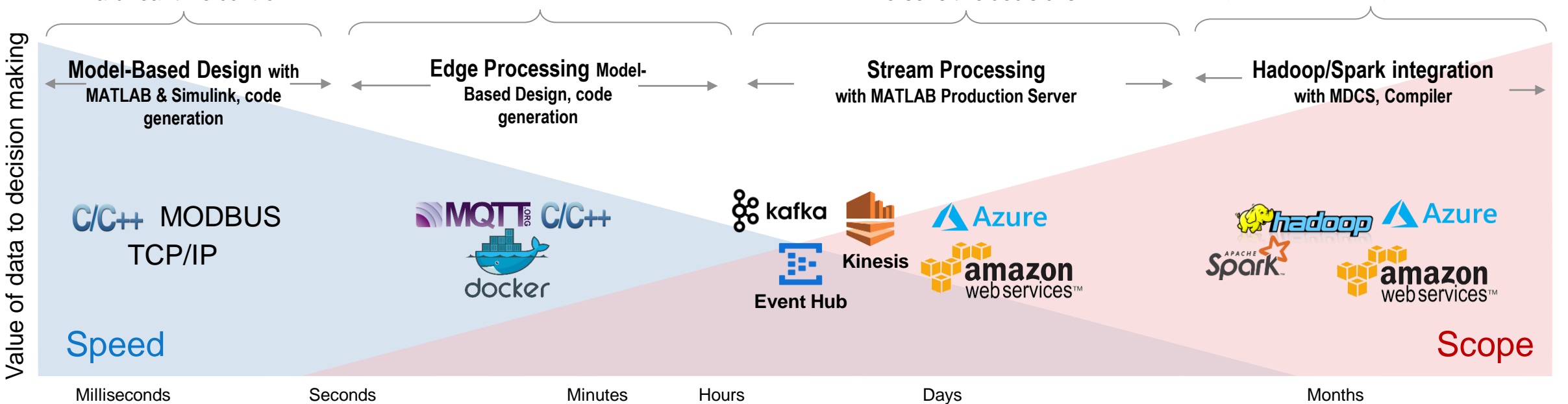

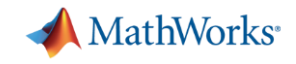

### **Keep Assets, Digital Twins and Analytics connected at all times**

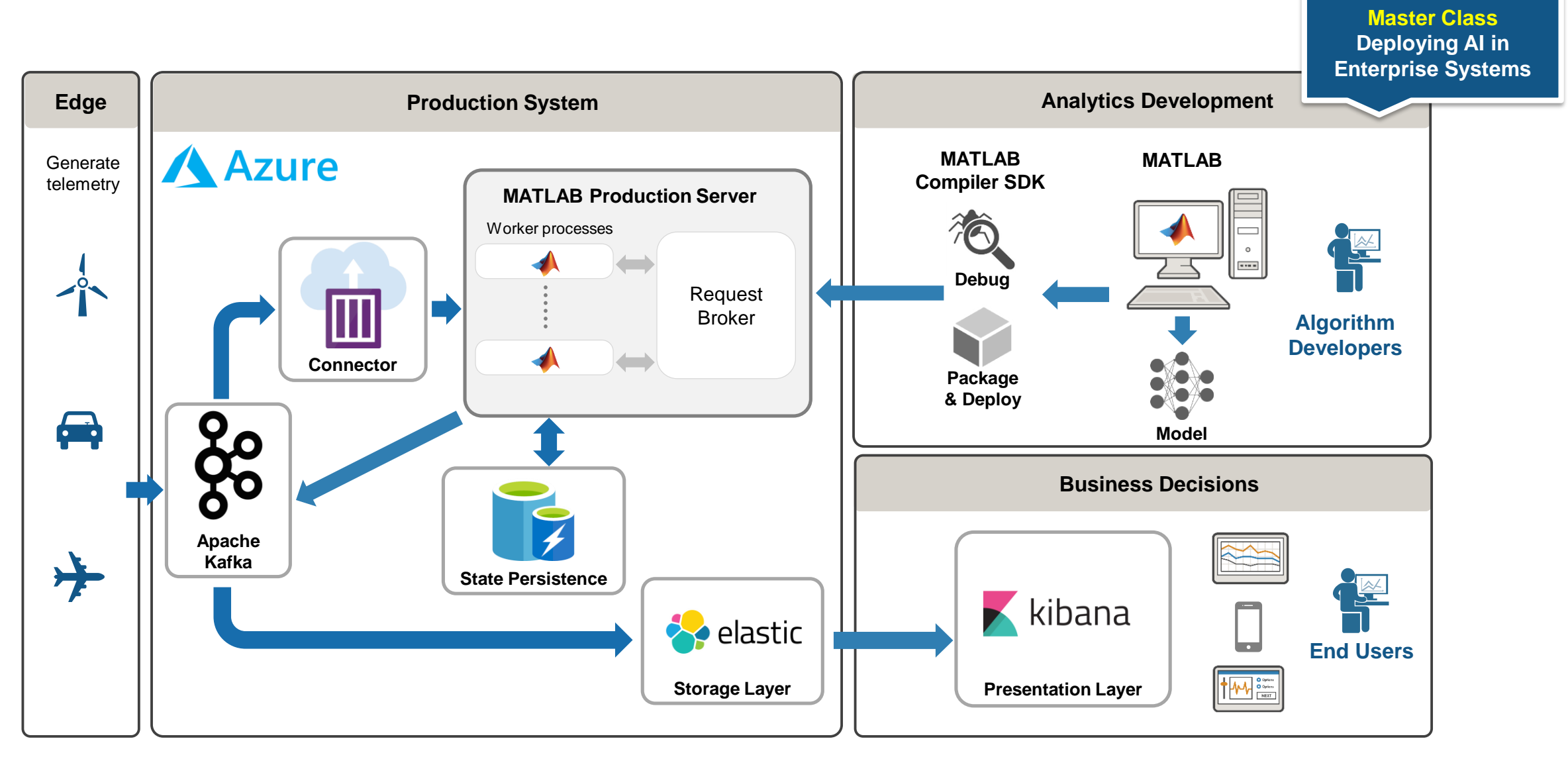

MATLAB EXPO 2019

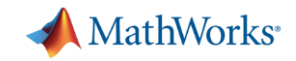

### **MathWorks Cloud Reference Architecture**

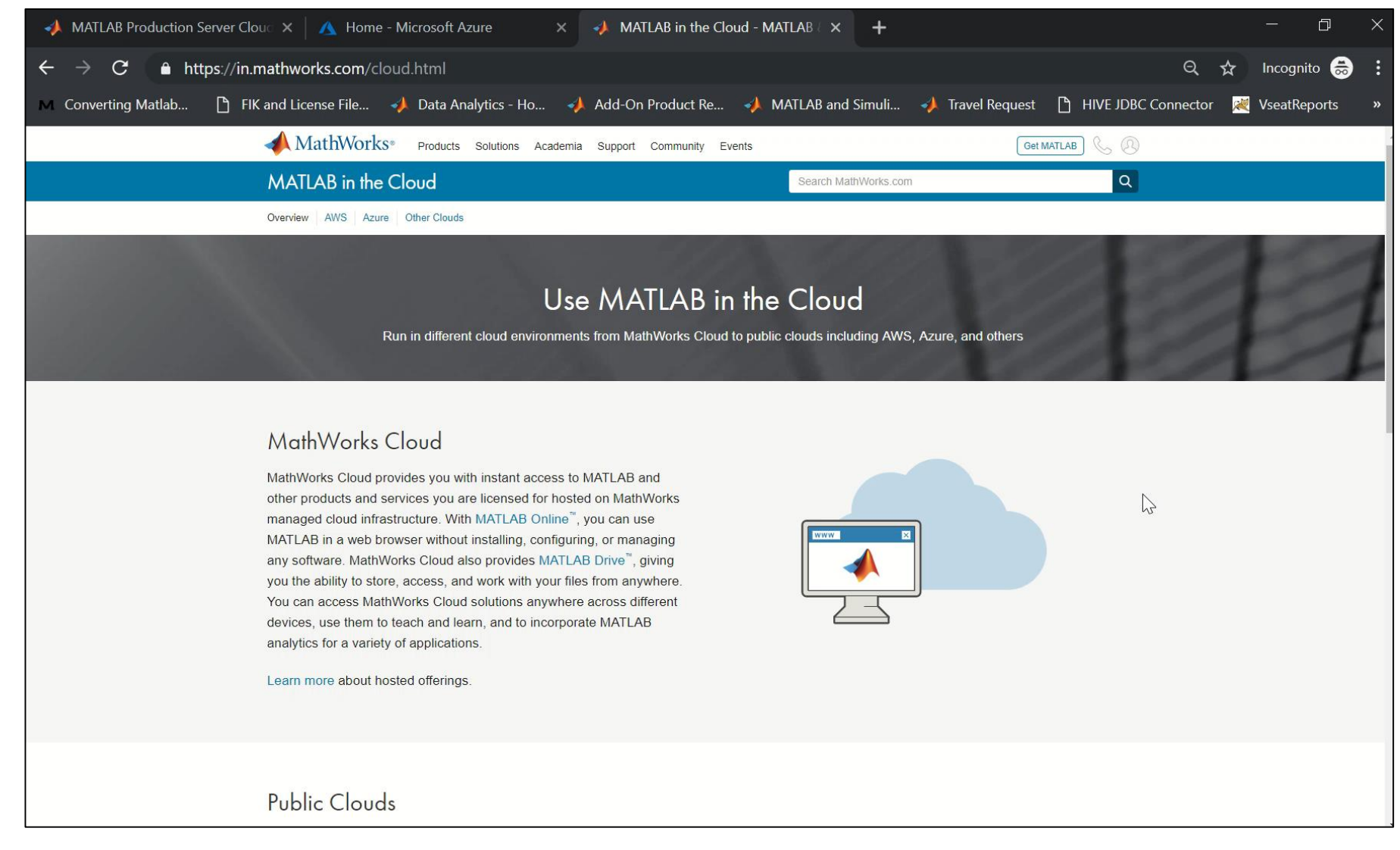

### **Receive rapid streams of data to maintain effective Digital Twins**

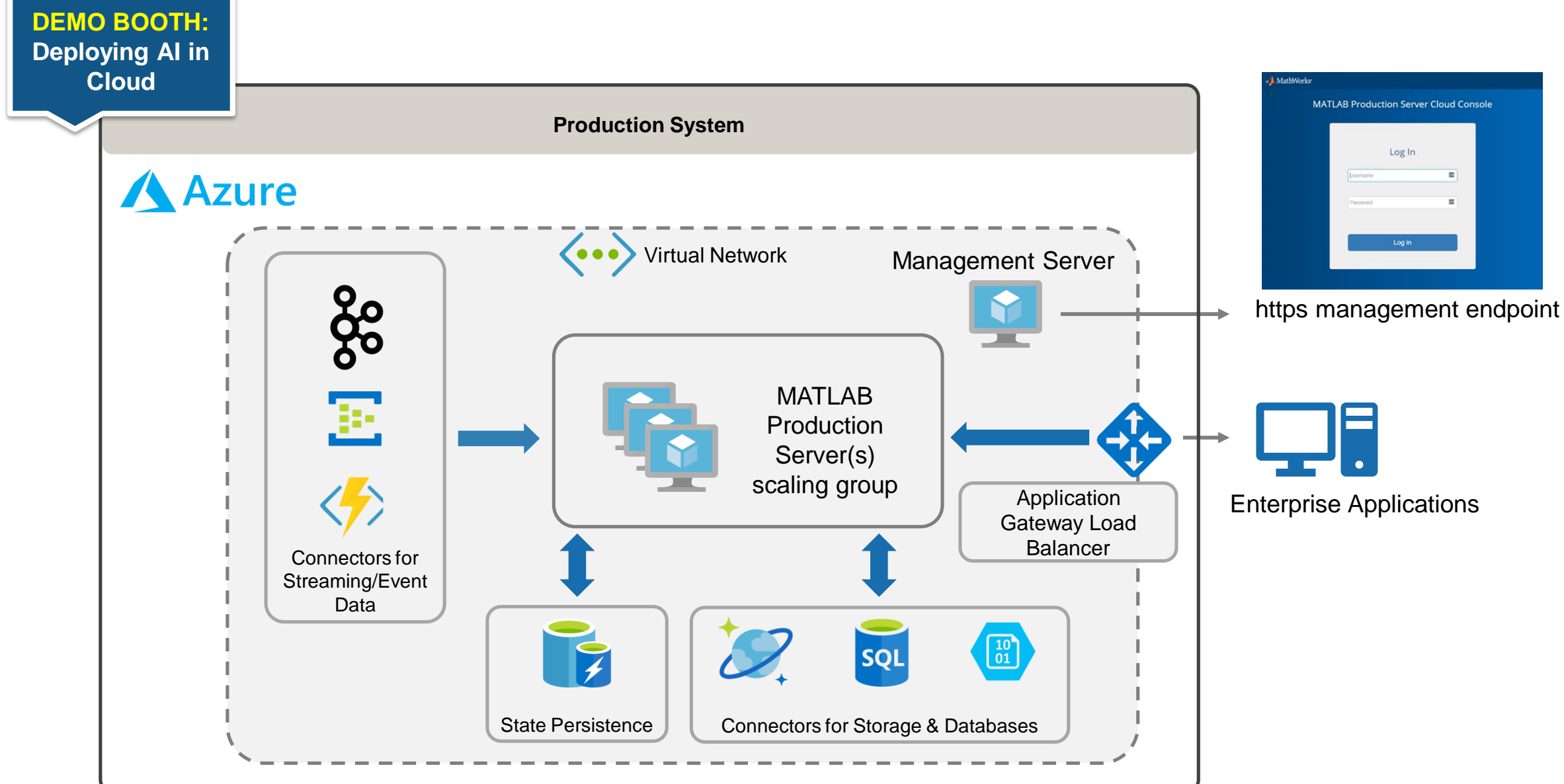

**MathWorks** 

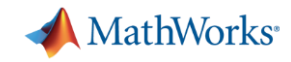

### **Develop and Deploy: Live Estimation for Remaining Useful Life**

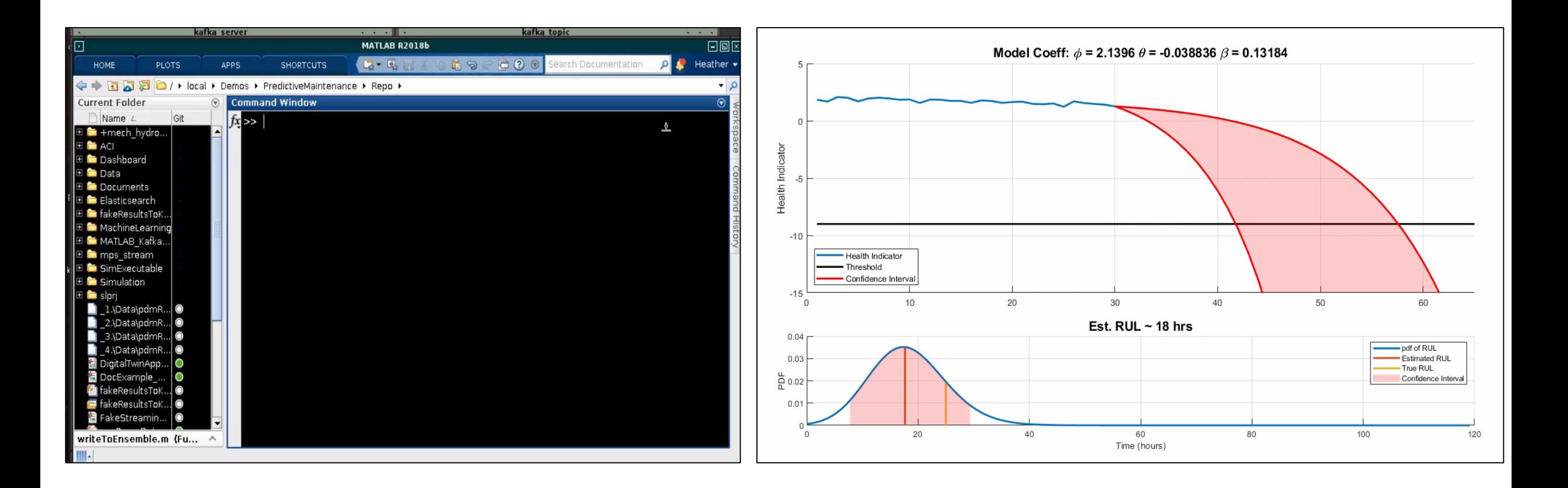

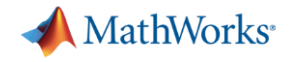

### **In Conclusion**

#### **MathWorks is investing in this area and has key building blocks for your solution:**

- Physical Modeling libraries to **build Digital Twins and Operating Scenarios**
- Data Science libraries to build **Intelligent & Insightful Applications**
- Deployment workflows for **edge, on premise server & cloud platforms**

#### **IIoT and Digital Twin are new areas evolving rapidly**

*"Come talk to us about your IoT application and discuss how we can support you !"*

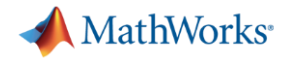

### **Call to Action**

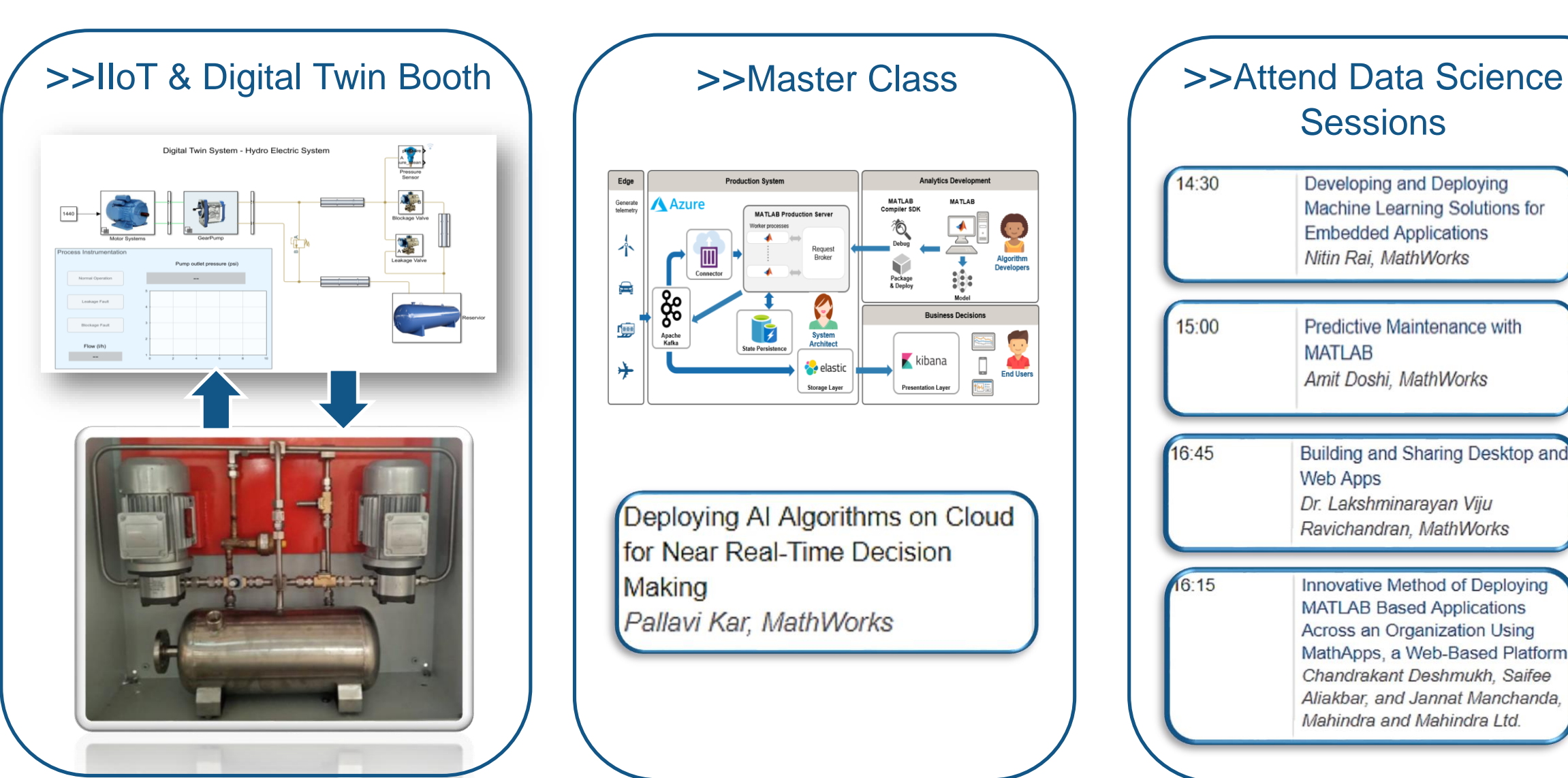

MATLAB EXPO 2019

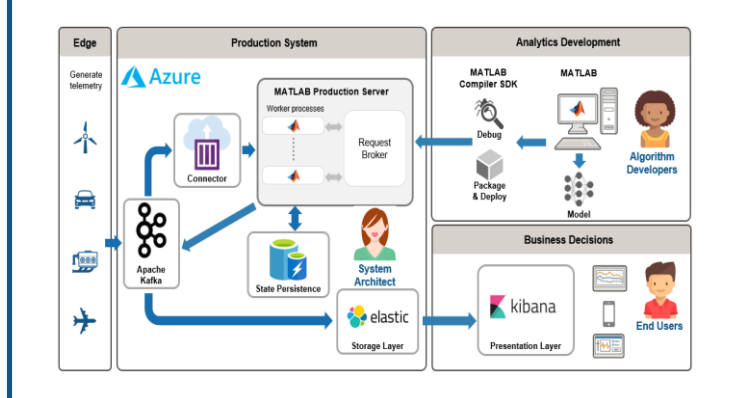

Deploying AI Algorithms on Cloud for Near Real-Time Decision Making Pallavi Kar, MathWorks

#### **Sessions** 14:30 Developing and Deploying Machine Learning Solutions for **Embedded Applications** Nitin Rai, MathWorks 15:00 Predictive Maintenance with **MATLAB** Amit Doshi, MathWorks 16:45 Building and Sharing Desktop and Web Apps Dr. Lakshminarayan Viju Ravichandran, MathWorks  $16:15$ Innovative Method of Deploying **MATLAB Based Applications** Across an Organization Using MathApps, a Web-Based Platform Chandrakant Deshmukh, Saifee Aliakbar, and Jannat Manchanda, Mahindra and Mahindra Ltd.

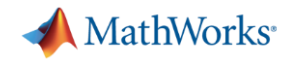

### **Resources: IIoT and Digital Twin**

- ➢ [Building IoT solutions](http://www.mathworks.com/iot)
- ➢ [Developing and Deploying on Cloud](http://www.mathworks.com/cloud)
- ➢ [Build Digital Twins with Physical Modeling workflow](https://www.mathworks.com/solutions/predictive-maintenance.html)
- ➢ [Learn: How to build Predictive Maintenance Applications?](https://www.mathworks.com/solutions/predictive-maintenance.html)
- ➢ [Learn Data Science with MATLAB](https://www.mathworks.com/solutions/data-science.html)

# MATLAB EXPO 2019

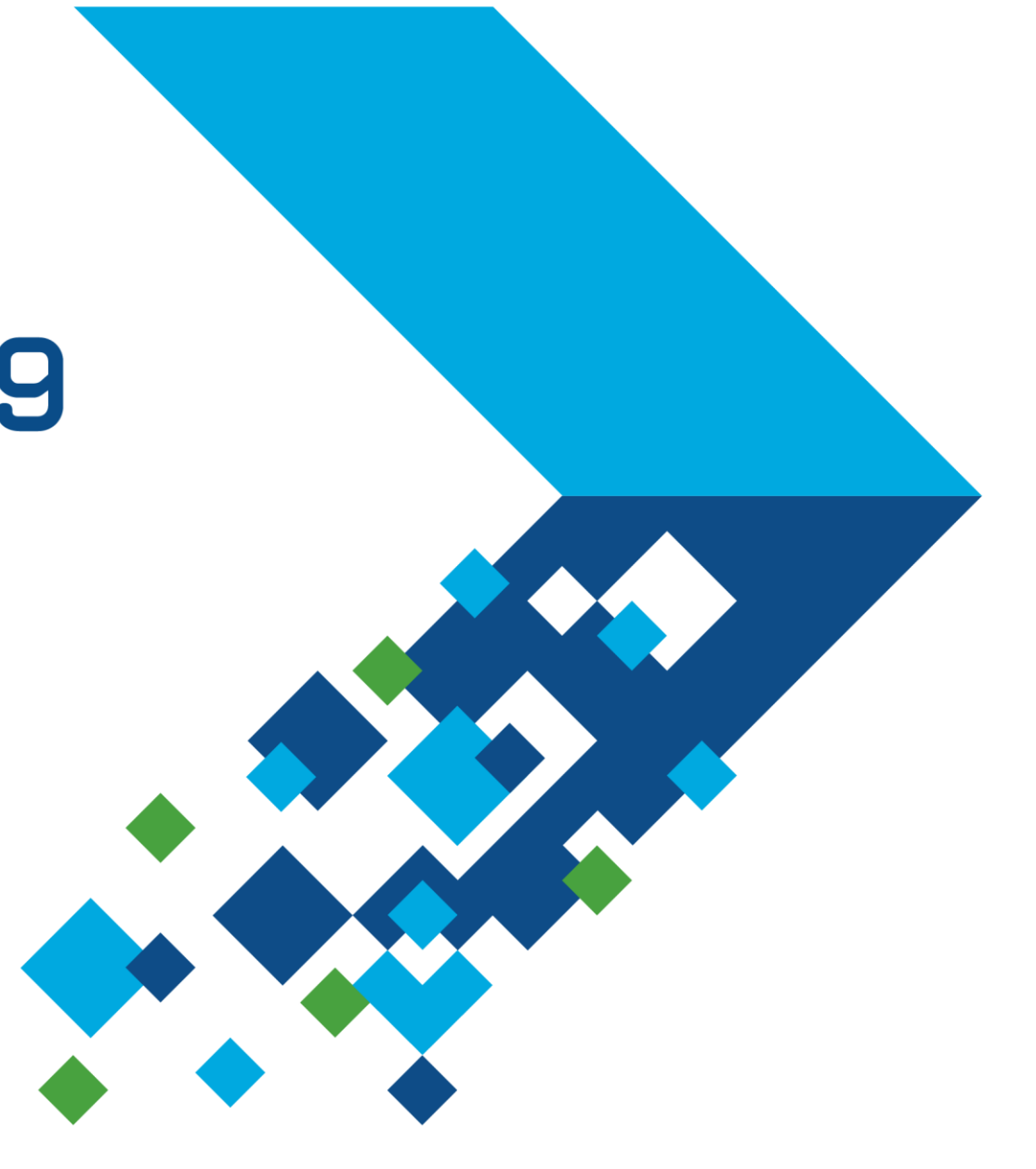